## Concerto con Violino solo obligato

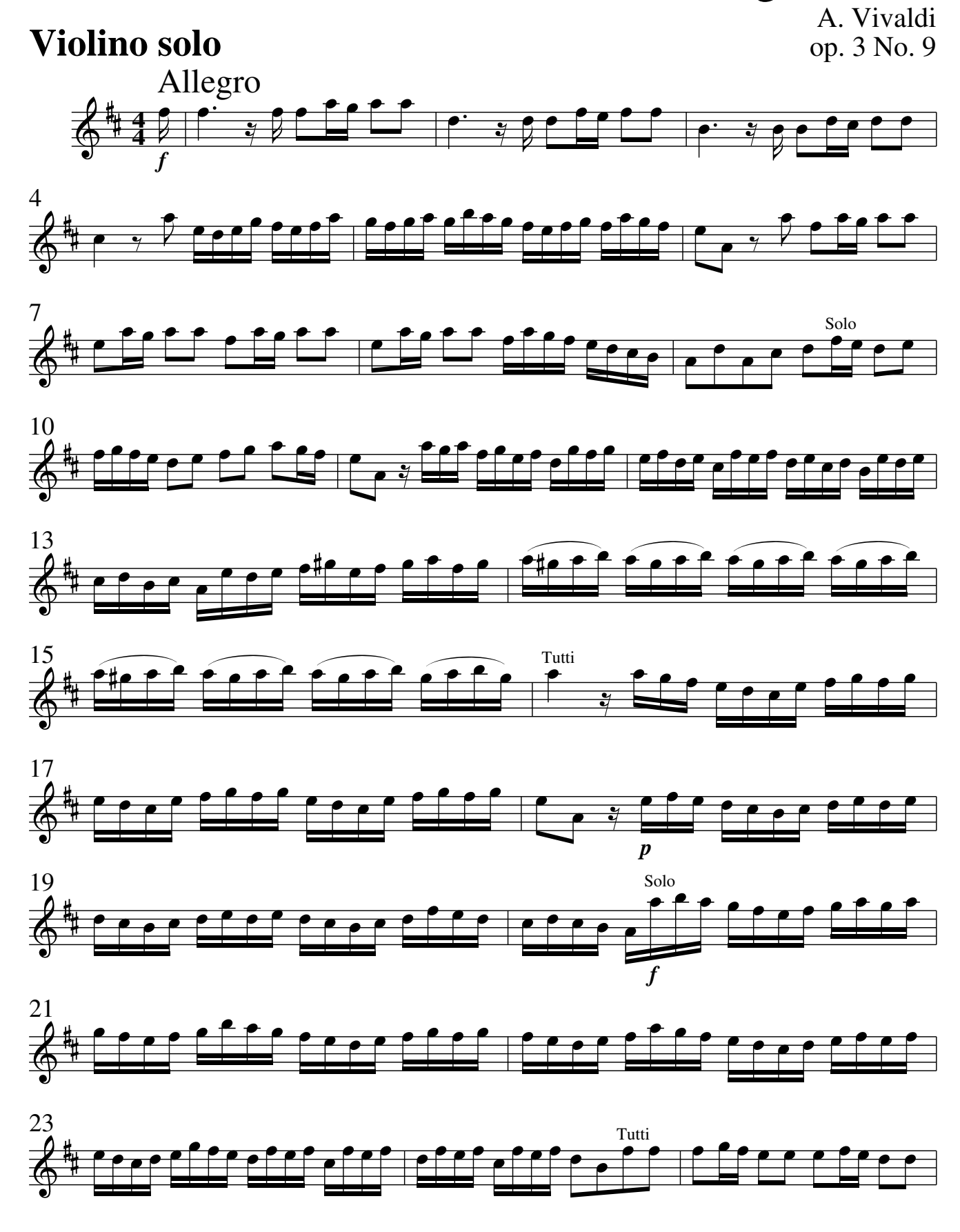

Vivaldi − Concerto op. 3 No. 9 CC−BY−SA 3.0

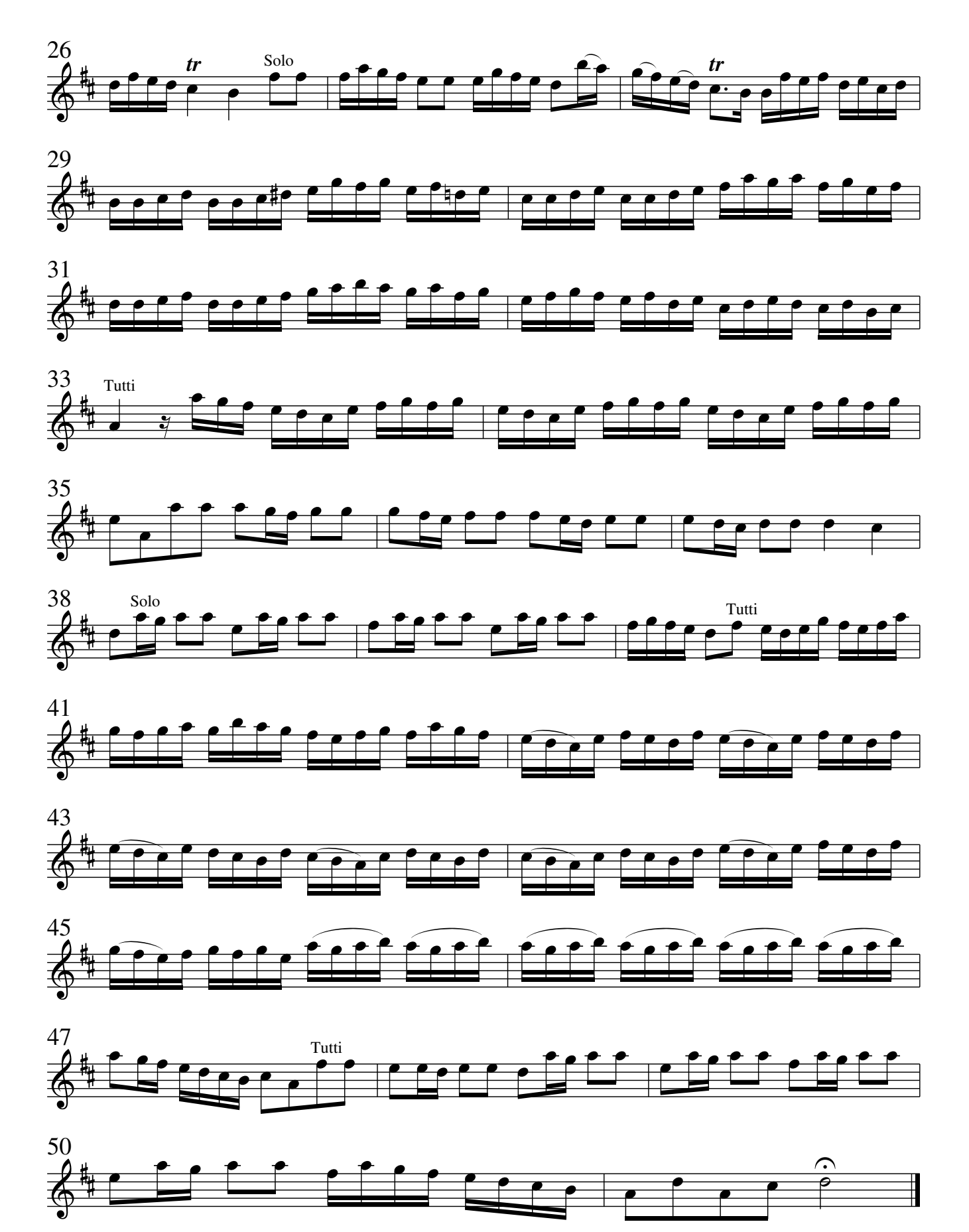

Vivaldi − Concerto op. 3 No. 9 CC−BY−SA 3.0

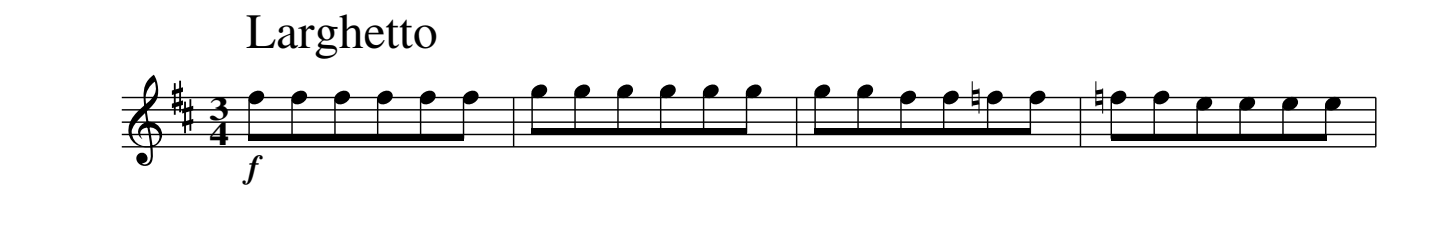

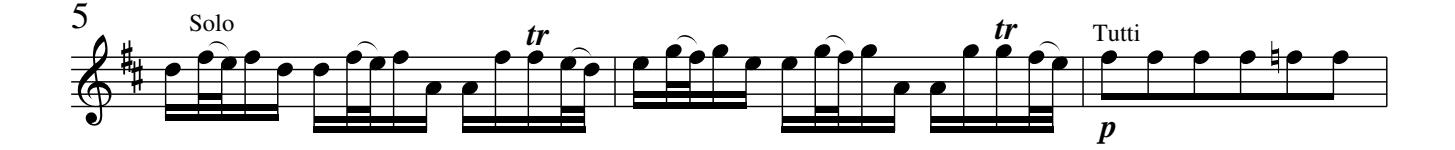

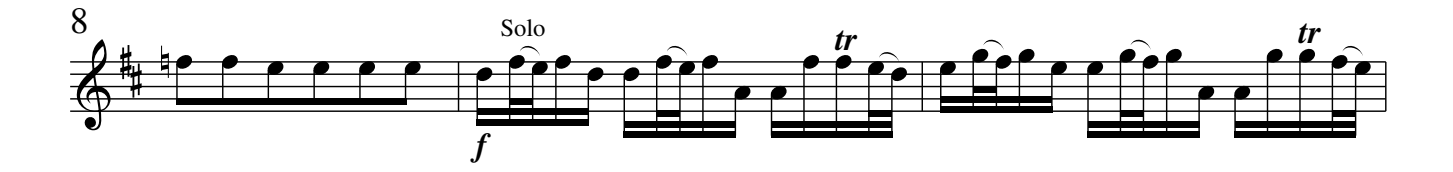

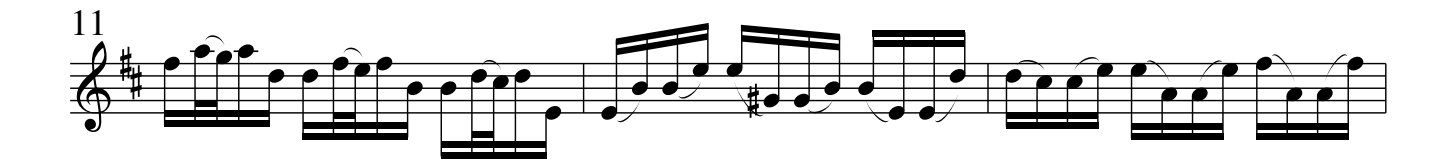

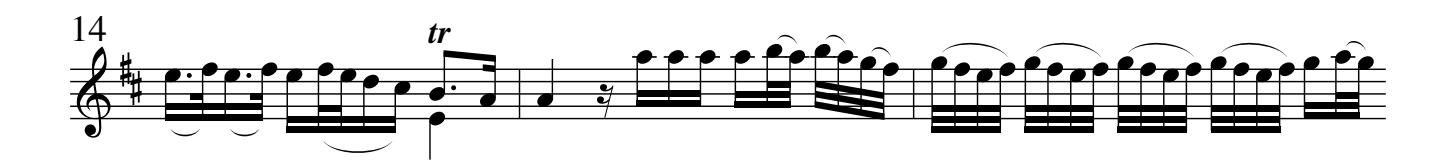

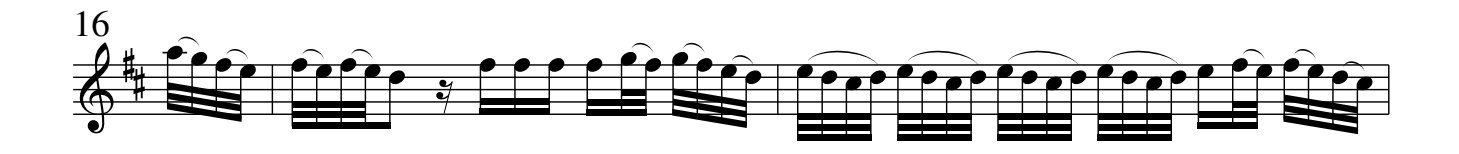

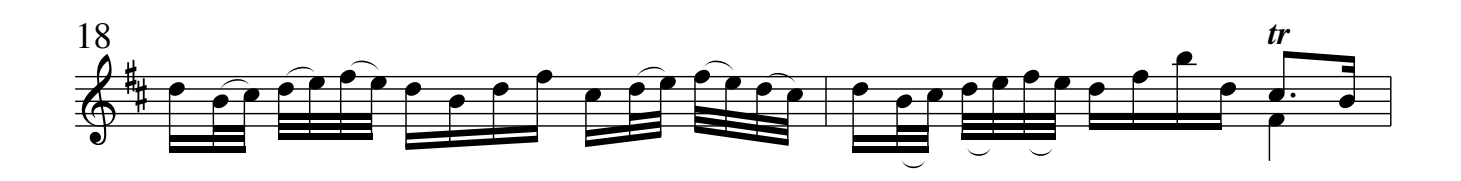

Vivaldi − Concerto op. 3 No. 9 CC−BY−SA 3.0

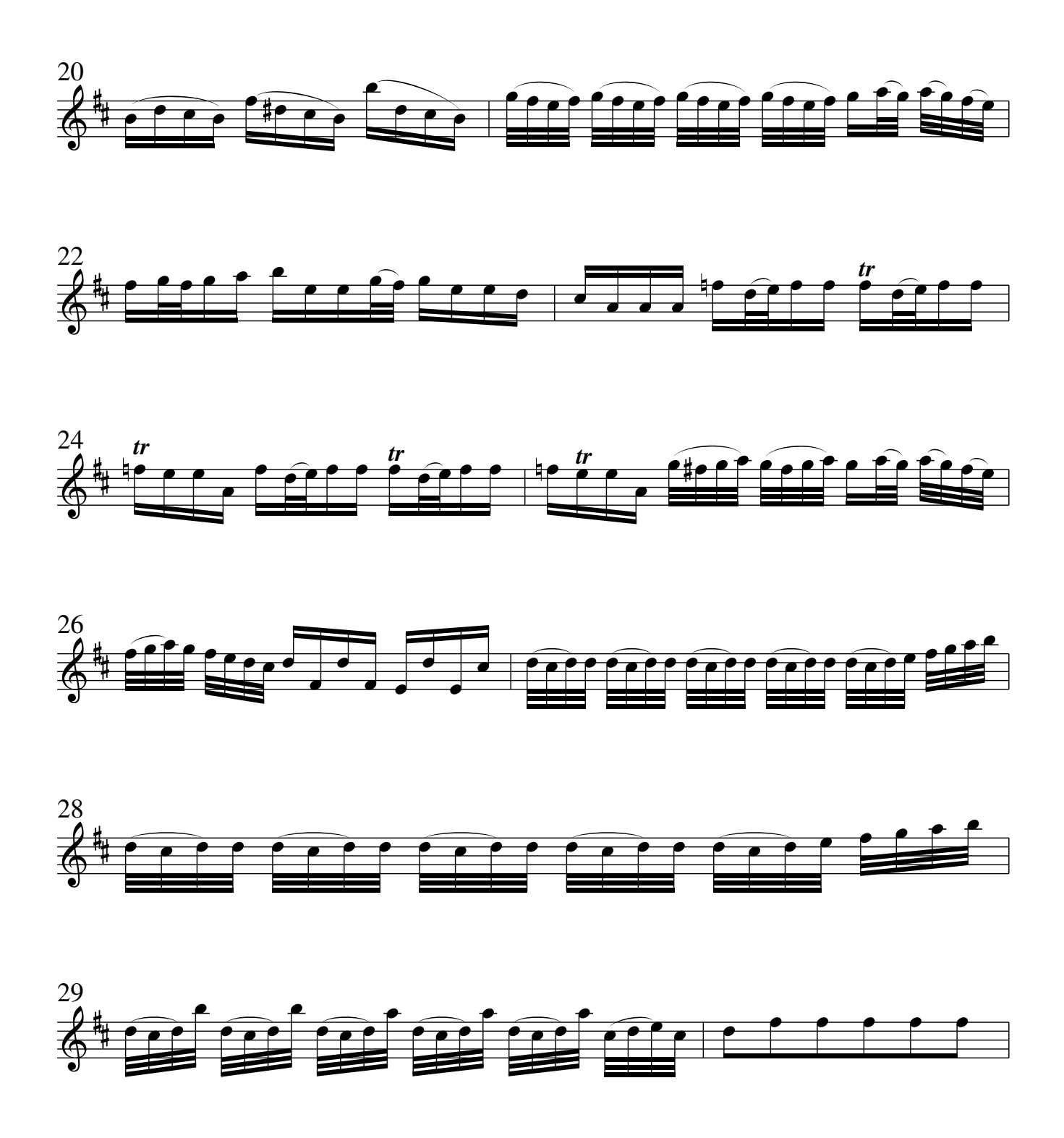

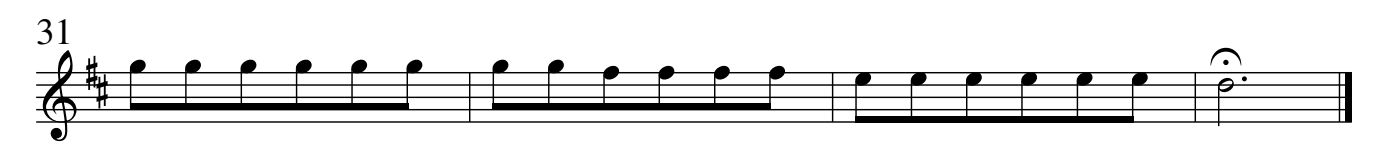

Vivaldi − Concerto op. 3 No. 9 CC−BY−SA 3.0

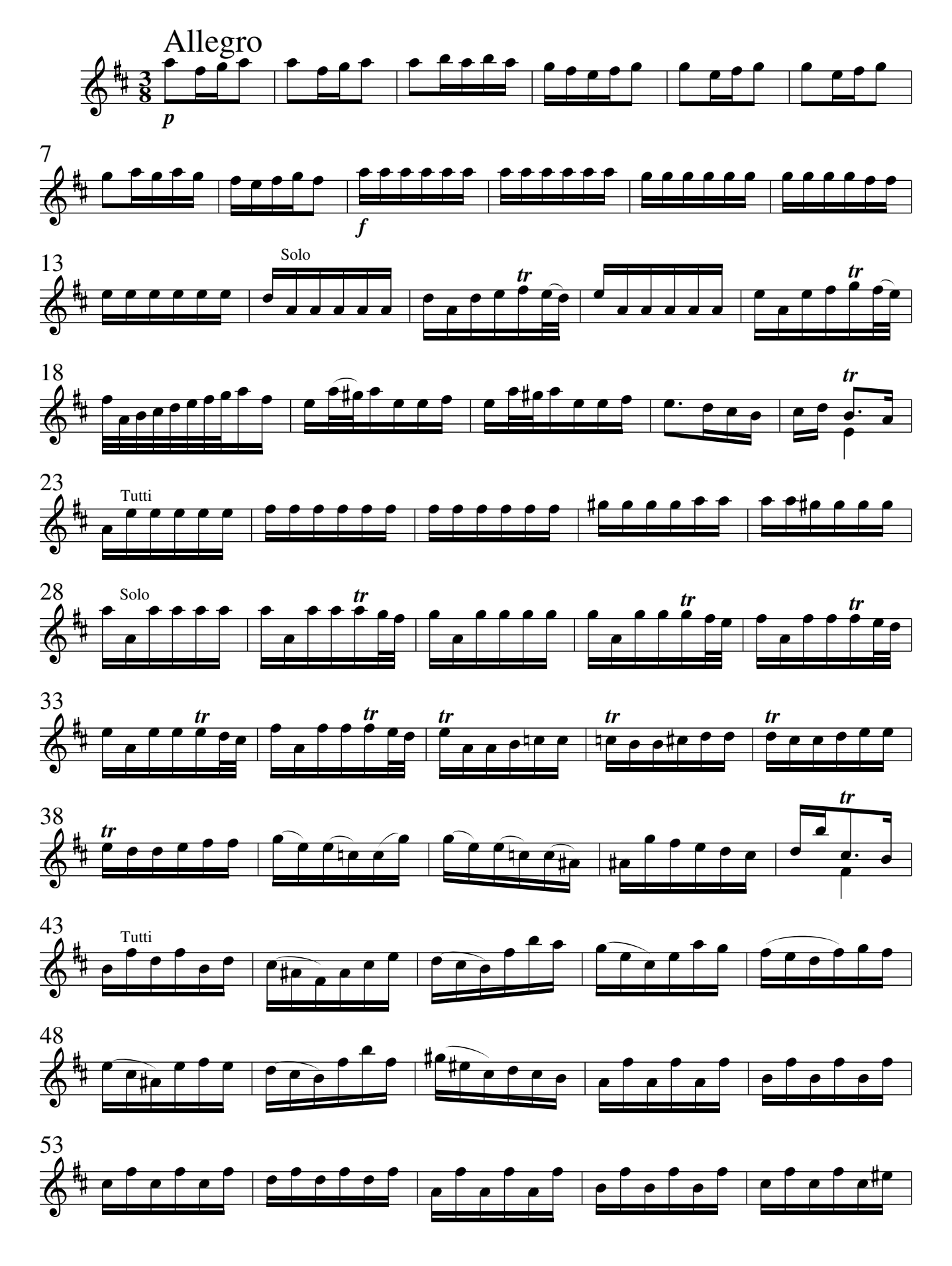

Vivaldi − Concerto op. 3 No. 9 CC−BY−SA 3.0

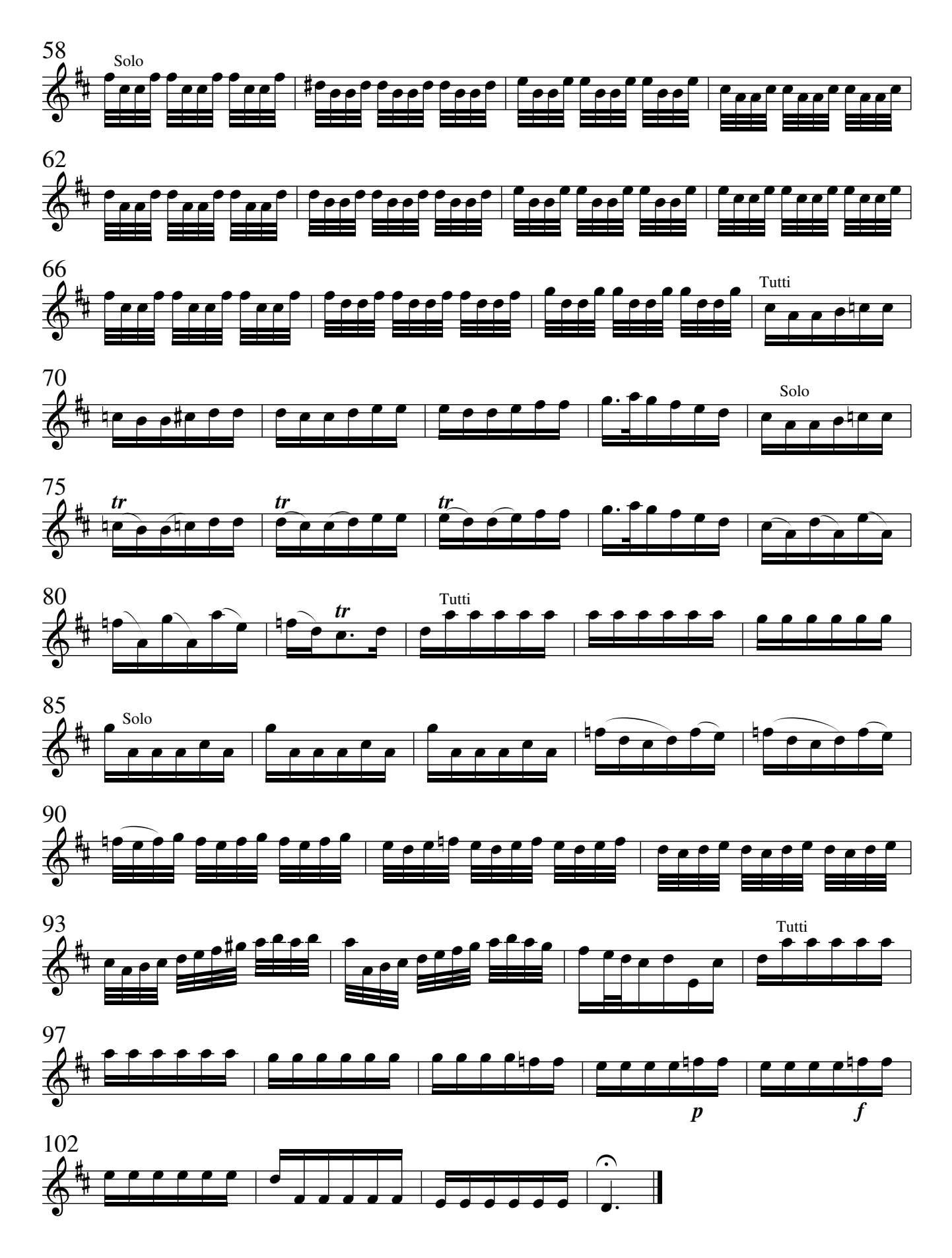

Vivaldi − Concerto op. 3 No. 9 CC−BY−SA 3.0